## **CERTIPORT IC3 DIGITAL LITERACY CORRELATION GS4**

## **GOODHEART-WILLCOX**

## *PRINCIPLES OF INFORMATION TECHNOLOGY* © <sup>2017</sup>

BY KATHLEEN M. AUSTIN, LORRAINE N. BERGKVIST

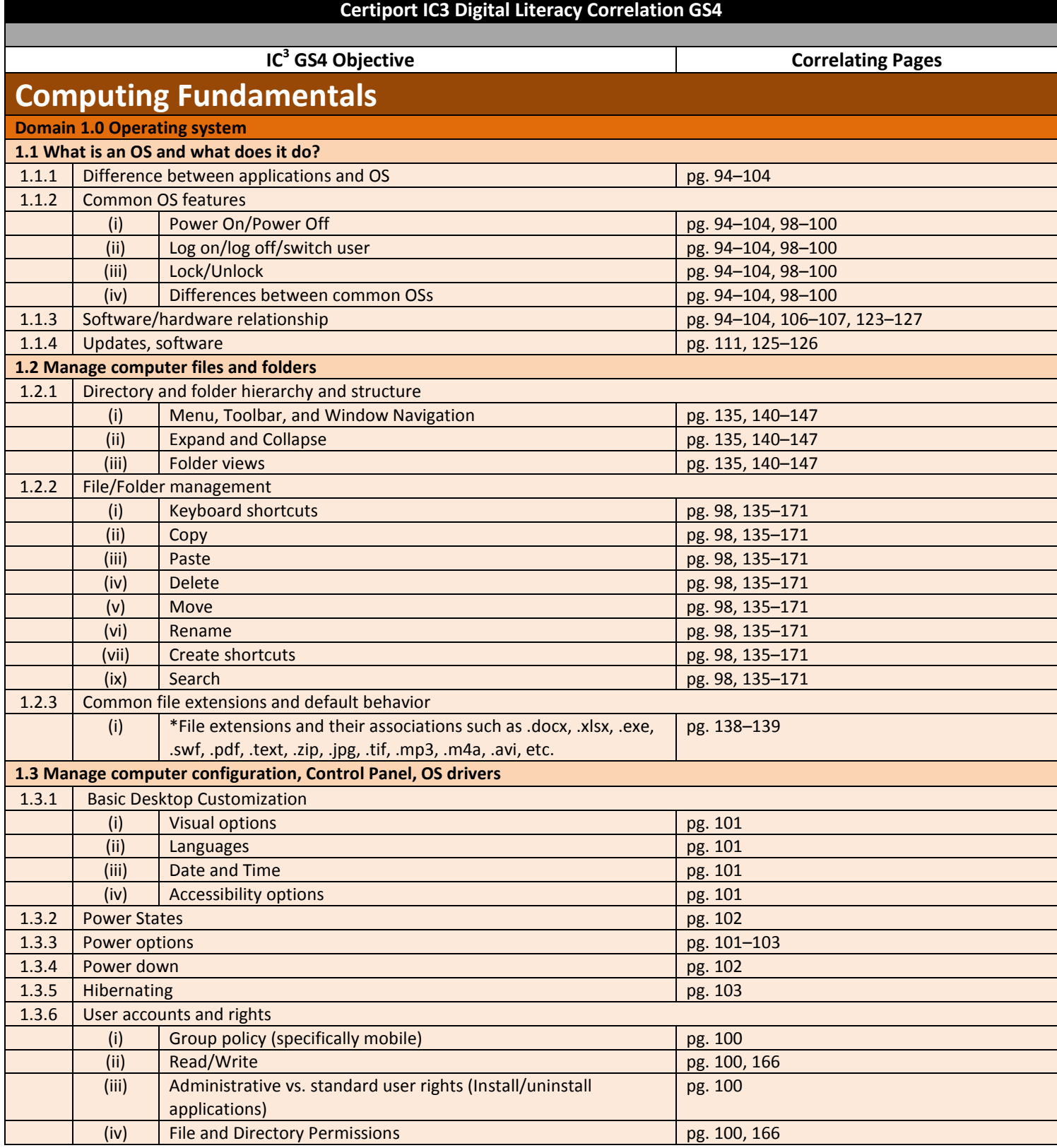

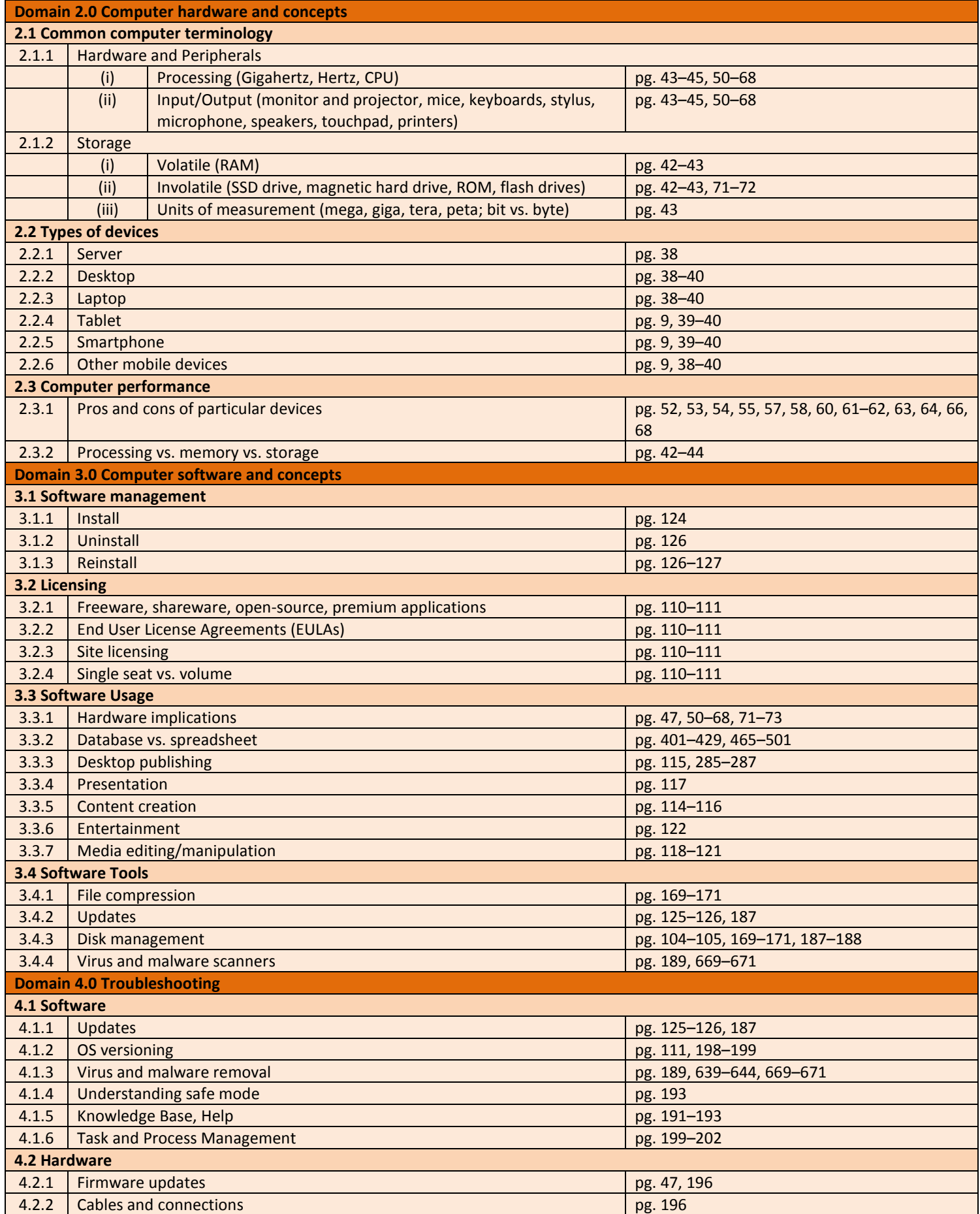

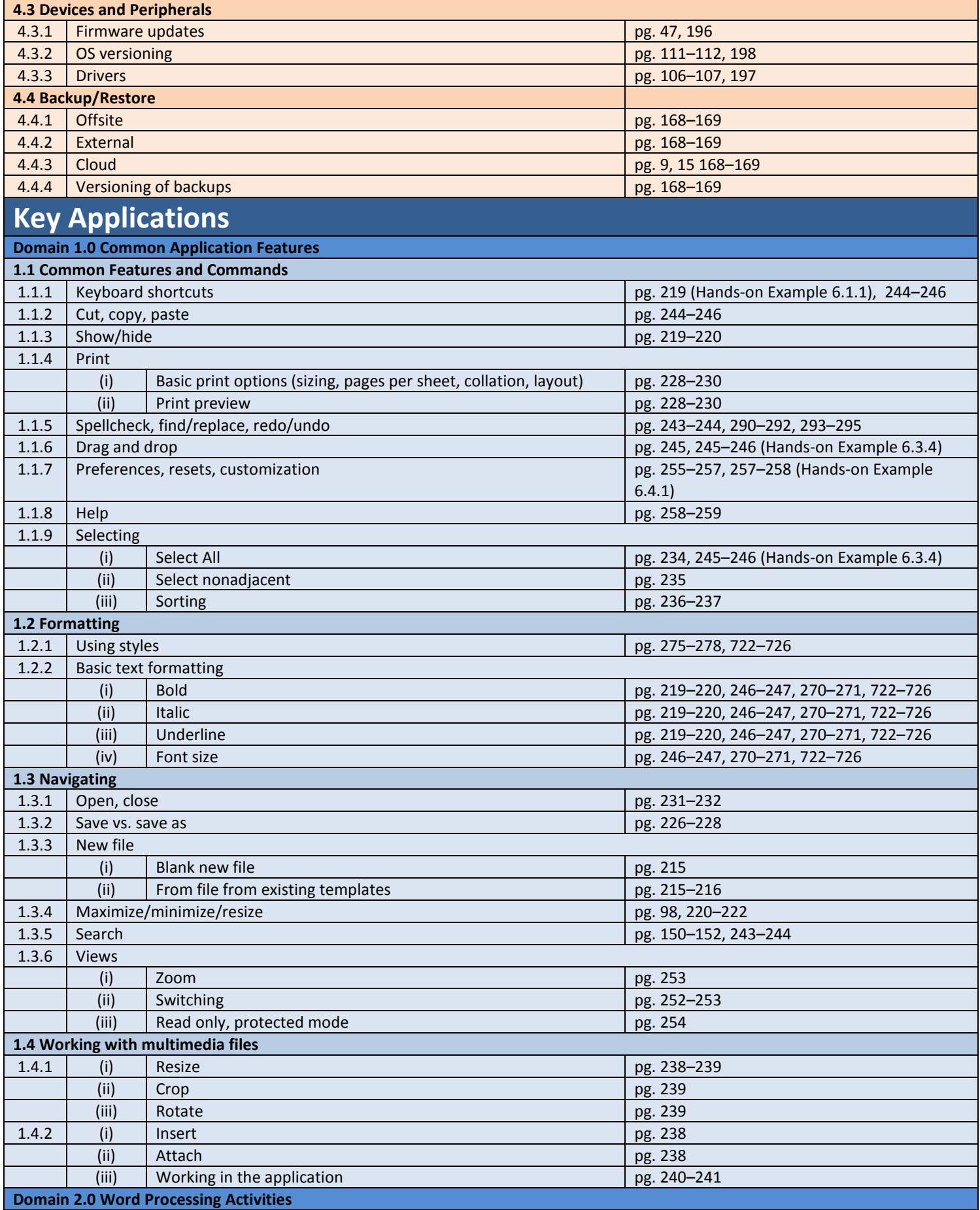

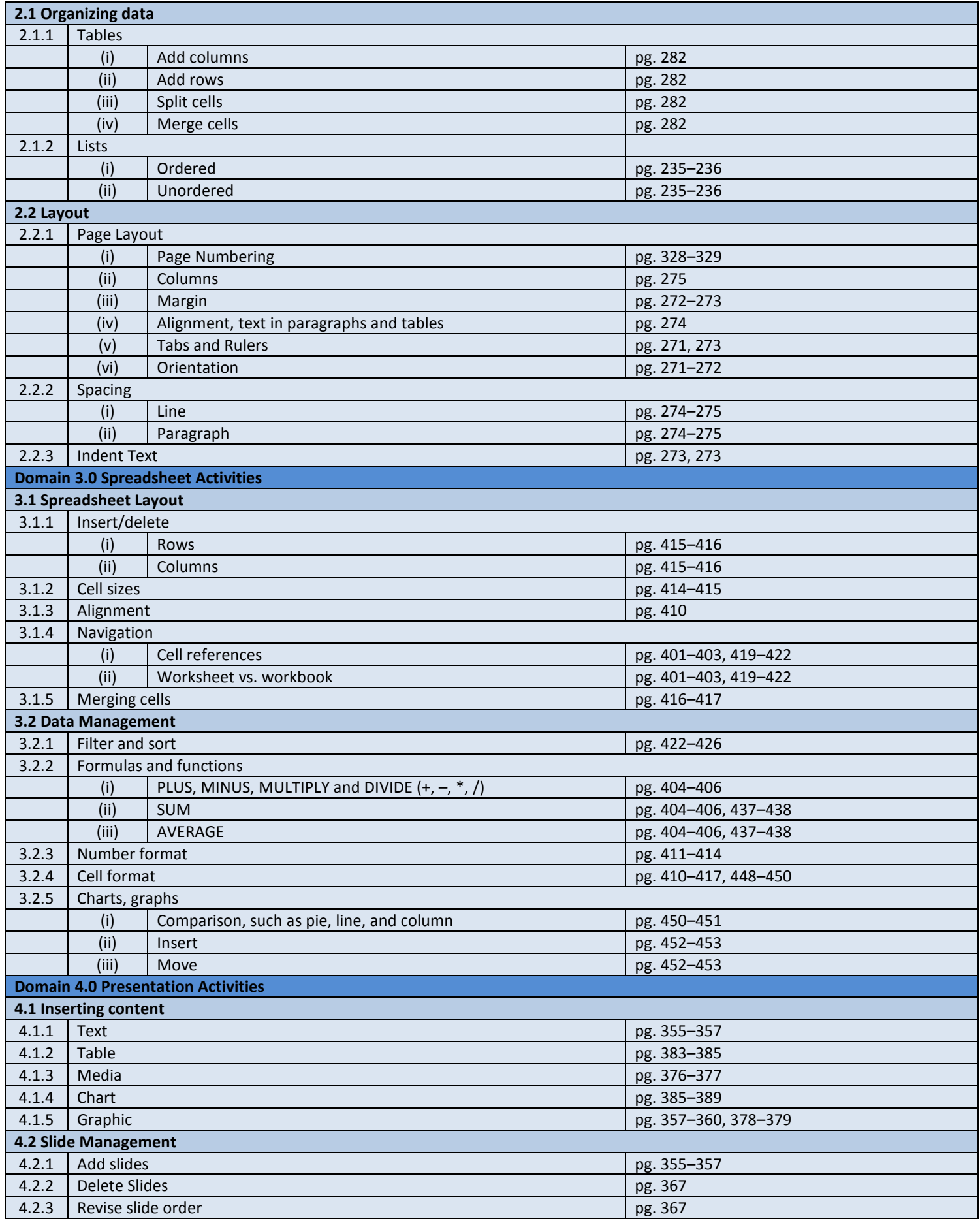

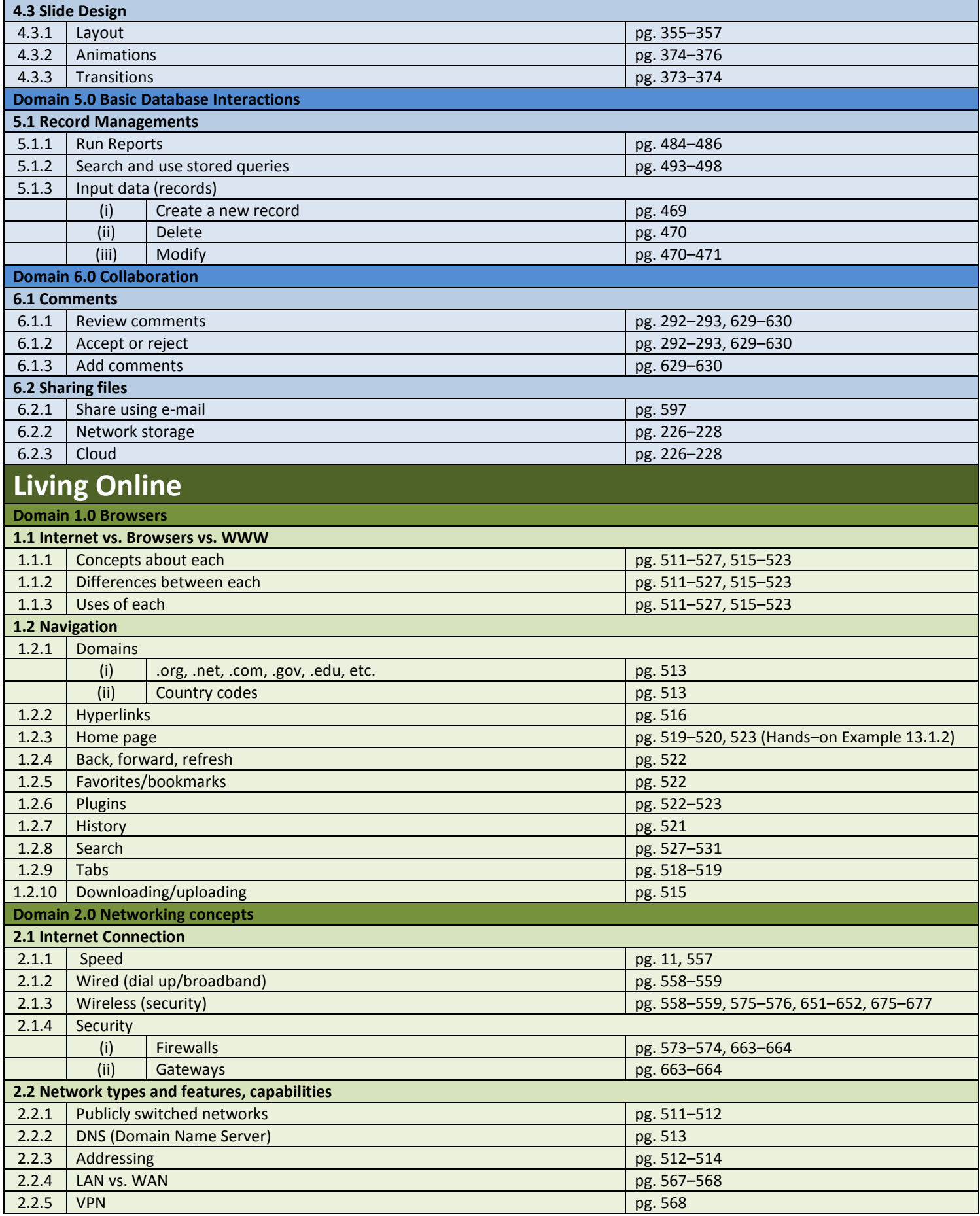

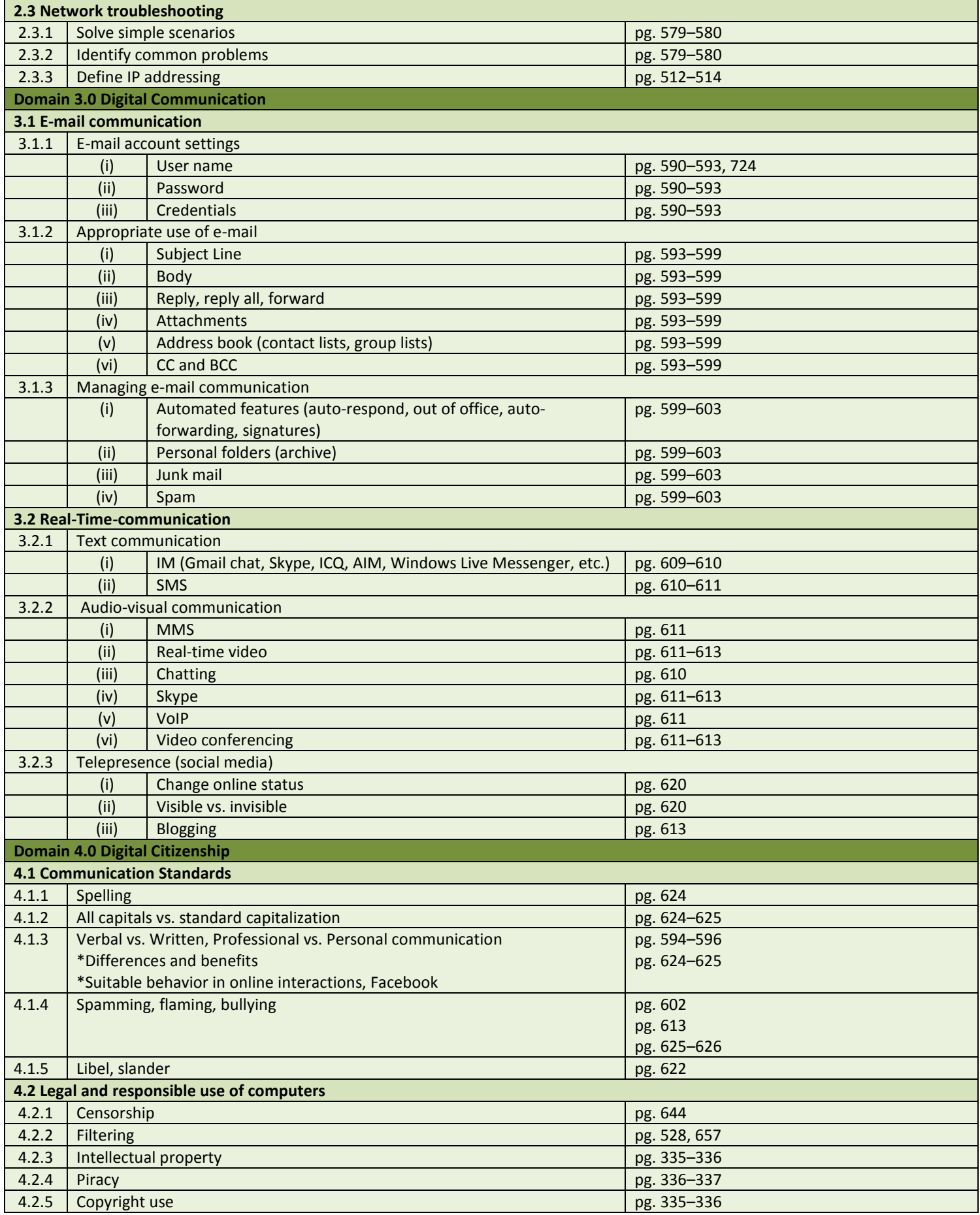

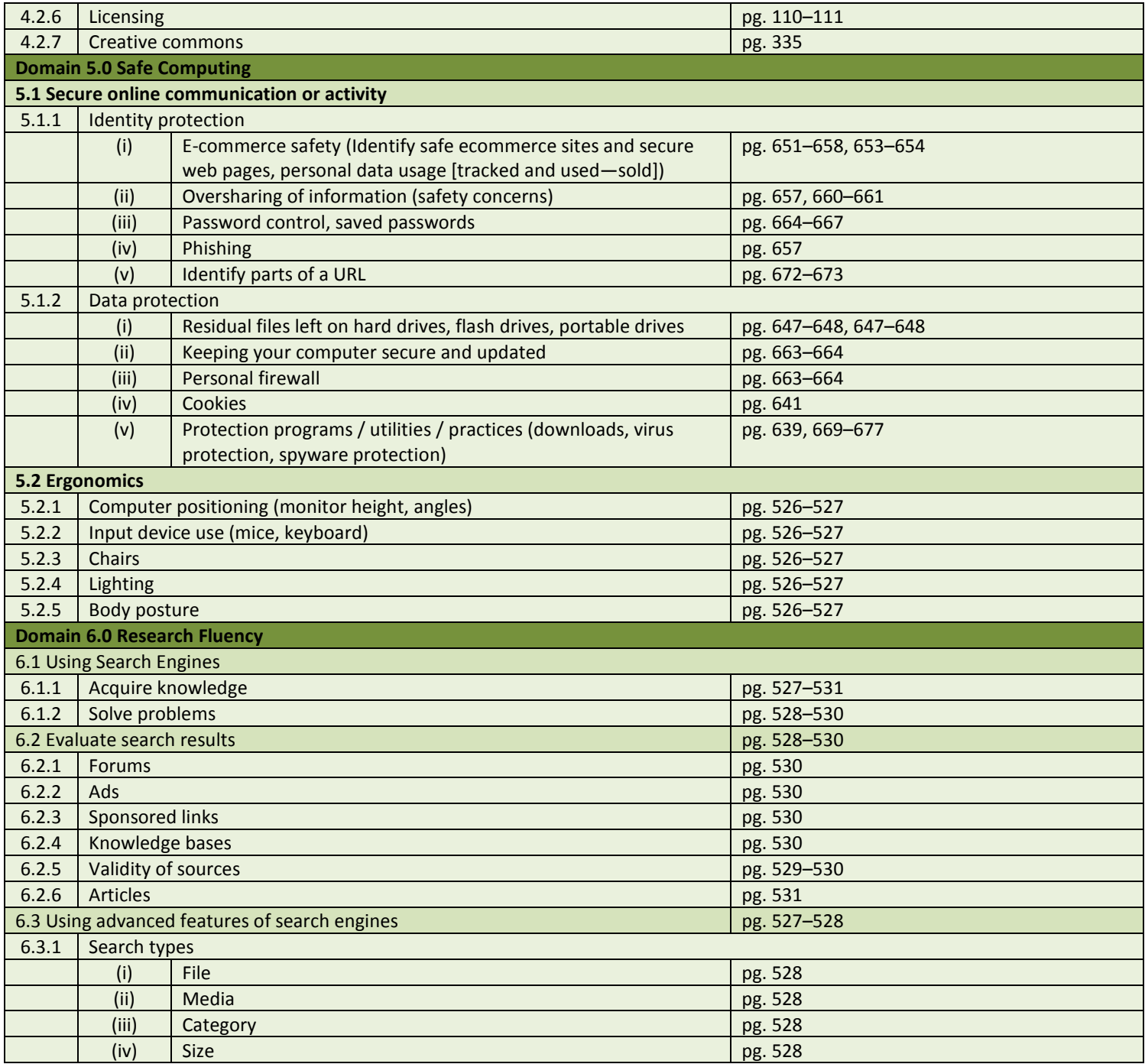